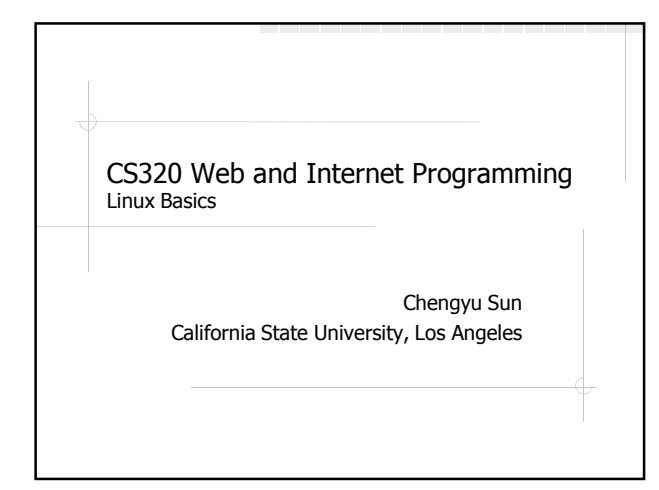

## Directory Structure

- root directory /
- ◆ current directory .
- Parent directory ..
- ◆ home directory ~

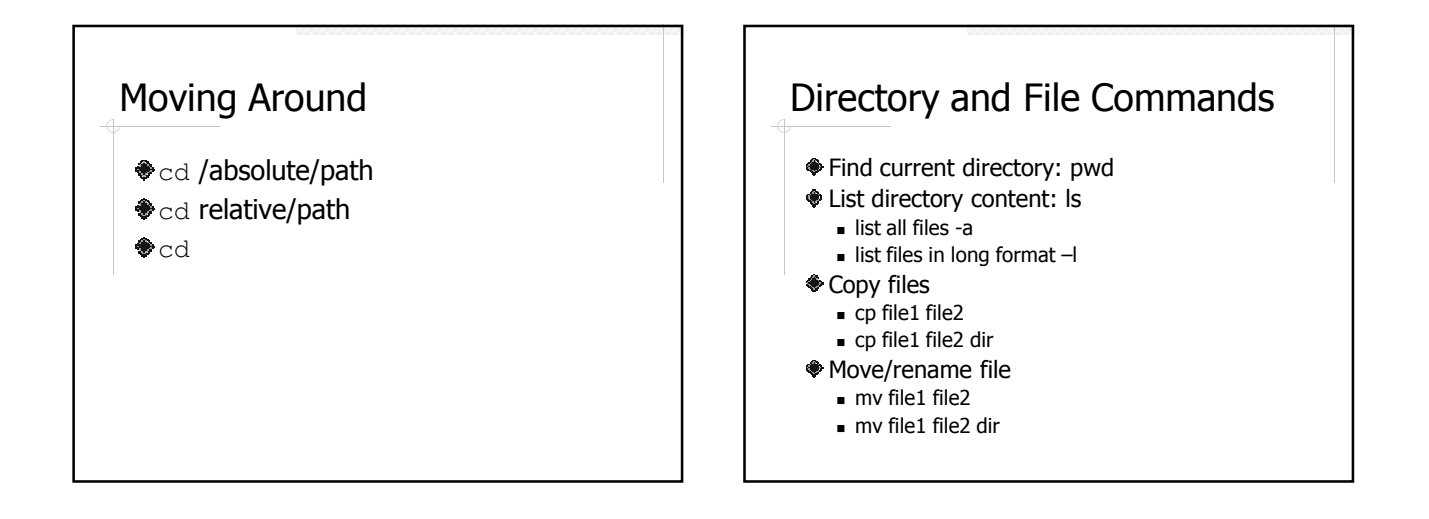

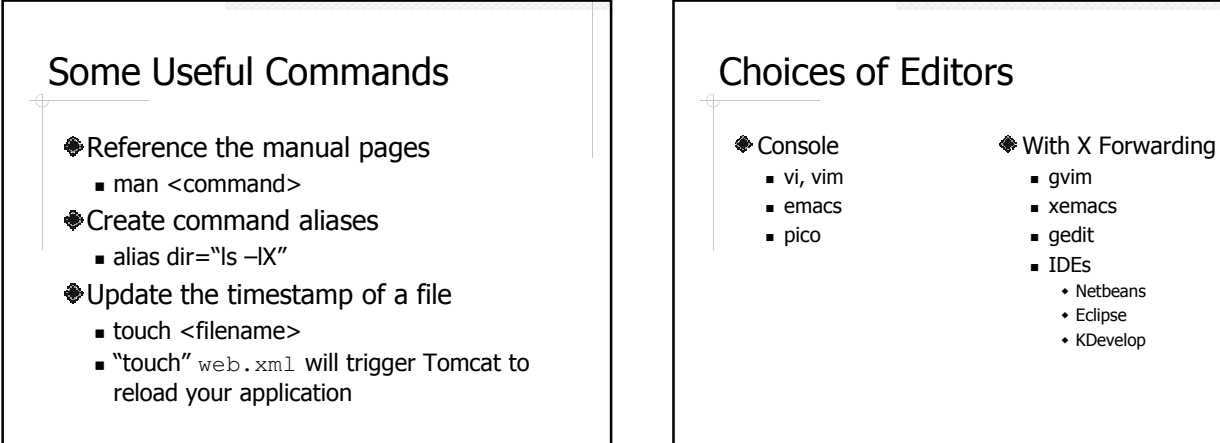

**xemacs** 

- gedit
- IDEs - Netbeans
	- Eclipse
	- KDevelop

## File Permissions

- Three categories of users: owner, group, other
- Three privileges
	- read, write, execute

## File Permission Example

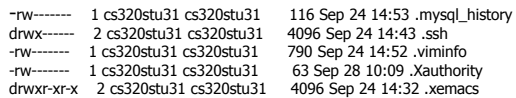

Change File Permissions

 $\bullet$ chmod

## .bashrc

- Executed every time you log into your account
- A good place to put some commands that help you set up your environment